$\leq$  <Authorware

<<Authorware >>

- 13 ISBN 9787508475790
- 10 ISBN 7508475798

出版时间:2010-6

作者:胡波//罗雷

页数:231

PDF

更多资源请访问:http://www.tushu007.com

, tushu007.com

<<Authorware

Authorware

extending and the contract of the state  $\mathbb{R}$  and  $\mathbb{R}$  state  $\mathbb{R}$  and  $\mathbb{R}$  and  $\mathbb{R}$  and  $\mathbb{R}$  and  $\mathbb{R}$  and  $\mathbb{R}$  and  $\mathbb{R}$  and  $\mathbb{R}$  and  $\mathbb{R}$  and  $\mathbb{R}$  and  $\mathbb{R}$  and  $\mathbb{R}$  an

Authorware and Authorware Authorware

Authorware 7.0

, tushu007.com

ending)<br>Authorware

Authorware

" Authorware

Authorware

<<Authorware

Authorware

Authorware

, tushu007.com

 $\frac{R}{\sqrt{N}}$ 

 $\frac{1}{2}$  and  $\frac{1}{2}$  and  $\frac{1}{2}$  a

, tushu007.com

<<Authorware

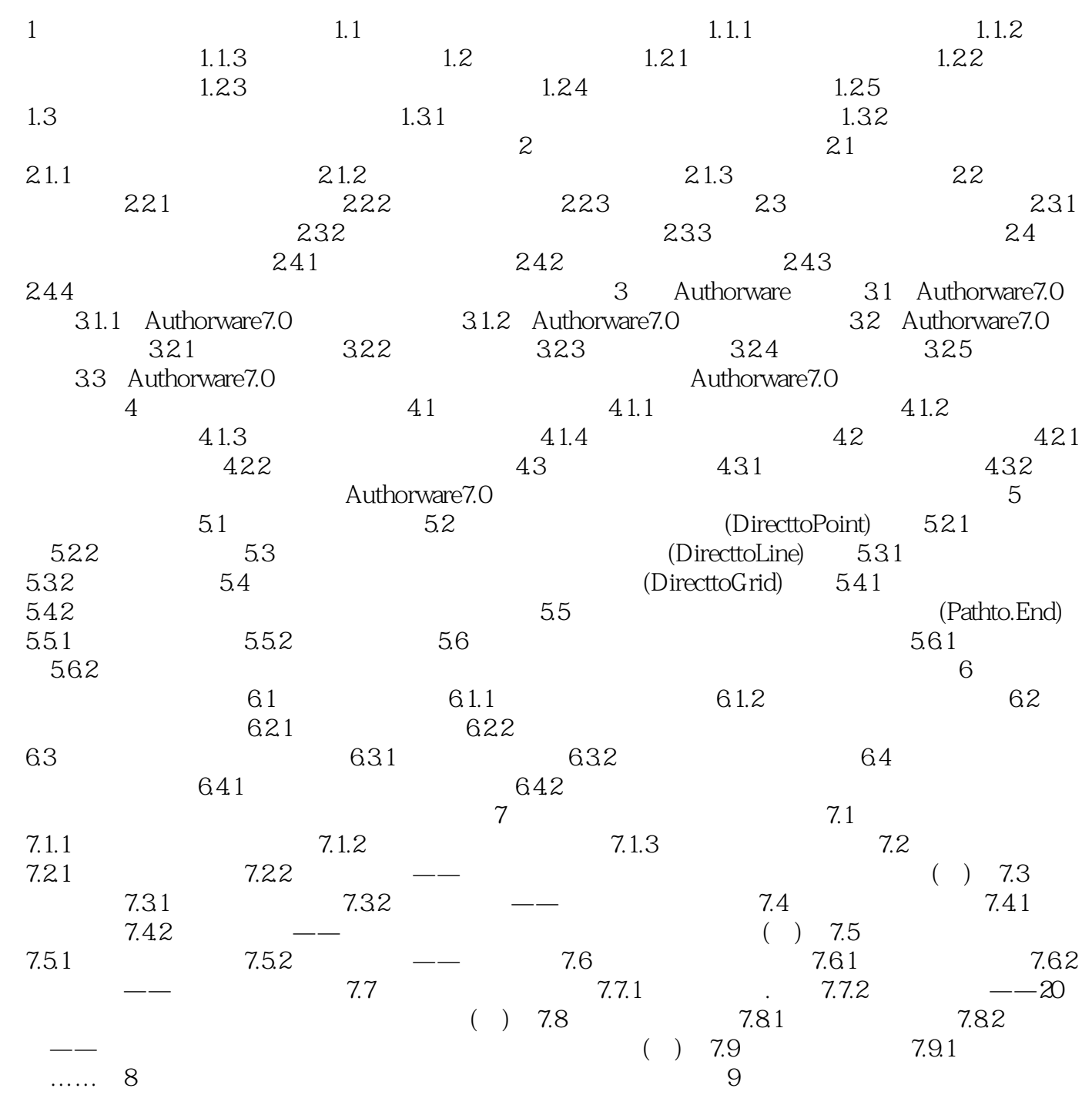

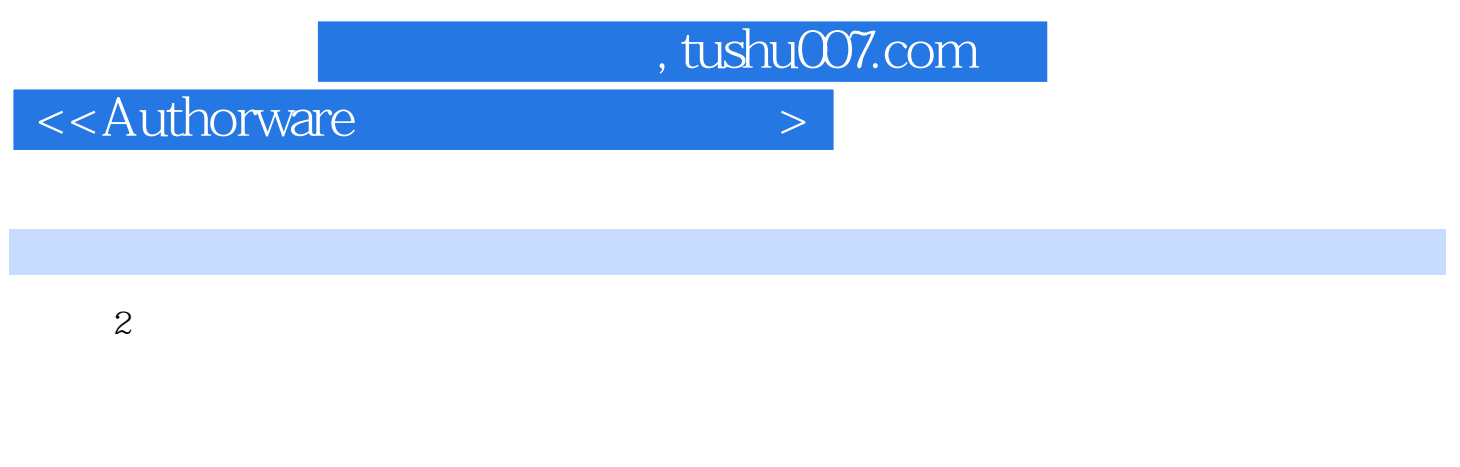

## $3$

 $4$ 

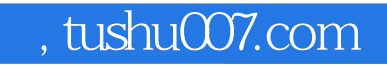

<<Authorware

本站所提供下载的PDF图书仅提供预览和简介,请支持正版图书。

更多资源请访问:http://www.tushu007.com